<span id="page-0-0"></span>**THS** This is part of [Family API](https://cocorico.osfree.org/doku/doku.php?id=en:docs:fapi) which allow to create dual-os version of program runs under OS/2 and DOS

**Note:** This is legacy API call. It is recommended to use 32-bit equivalent

2021/09/17 04:47 · prokushev · [0 Comments](https://cocorico.osfree.org/doku/doku.php?id=en:templates:legacy#discussion__section) 2021/08/20 03:18 · prokushev · [0 Comments](https://cocorico.osfree.org/doku/doku.php?id=en:templates:fapiint#discussion__section)

# **DosClose**

This call closes a handle to a file, pipe, or device.

# **Syntax**

DosClose (FileHandle)

### **Parameters**

• FileHandle ([HFILE\)](https://cocorico.osfree.org/doku/doku.php?id=en:docs:fapi:hfile) - input : Handle returned by a previous [DosOpen,](https://cocorico.osfree.org/doku/doku.php?id=en:docs:fapi:dosopen) [DosMakeNmPipe,](https://cocorico.osfree.org/doku/doku.php?id=en:docs:fapi:dosmakenmpipe) or [DosMakePipe](https://cocorico.osfree.org/doku/doku.php?id=en:docs:fapi:dosmakepipe) call.

## **Return Code**

rc [\(USHORT\)](https://cocorico.osfree.org/doku/doku.php?id=en:docs:fapi:ushort) - return

Return code descriptions are:

- 0 NO\_ERROR
- 2 ERROR\_FILE\_NOT\_FOUND
- 5 ERROR ACCESS DENIED
- 6 ERROR\_INVALID\_HANDLE

### **Remarks**

Issuing DosClose with the handle to a file closes a handle to a file, pipe, or device.

If one or more additional handles to a file have been created with [DosDupHandle](https://cocorico.osfree.org/doku/doku.php?id=en:docs:fapi:dosduphandle), the directory is not updated and all internal buffers are not written to the medium until DosClose has been issued for the duplicated handles.

Closing a handle to a device causes the device to be notified of the close, if appropriate.

#### **Named Pipe Considerations**

DosClose closes a named pipe by handle. When all handles referencing one end of a pipe are closed, the pipe is considered broken.

If the client end closes, no other process can re-open the pipe until the serving end issues a [DosDisConnectNmPipe](https://cocorico.osfree.org/doku/doku.php?id=en:docs:fapi:dosdisconnectnmpipe) followed by a [DosConnectNmPipe](https://cocorico.osfree.org/doku/doku.php?id=en:docs:fapi:dosconnectnmpipe).

If the server end closes when the pipe is already broken, it is deallocated immediately; otherwise, the pipe is not deallocated until the last client handle is closed.

# **Example Code**

#### **C Binding**

#define INCL\_DOSFILEMGR

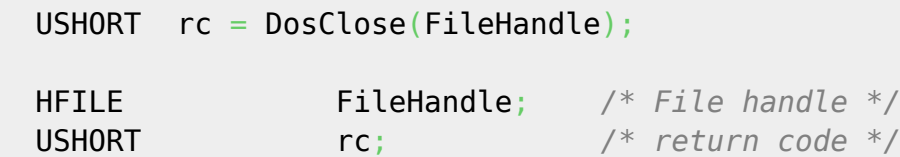

This example opens a file, then closes it.

```
 #define INCL_DOSFILEMGR
#define OPEN FILE 0x01
#define CREATE FILE 0x10
 #define FILE_ARCHIVE 0x20
#define FILE EXISTS OPEN FILE
#define FILE NOEXISTS CREATE FILE
 #define DASD_FLAG 0
 #define INHERIT 0x80
#define WRITE THRU 0
#define FAIL FLAG 0
 #define SHARE_FLAG 0x10
 #define ACCESS_FLAG 0x02
 #define FILE_NAME "test.dat"
 #define FILE_SIZE 800L
#define FILE ATTRIBUTE FILE ARCHIVE
 #define RESERVED 0L
 HFILE FileHandle;
 USHORT Wrote;
 USHORT Action;
 PSZ FileData[100];
 USHORT rc;
```
 $\overline{1}$ 

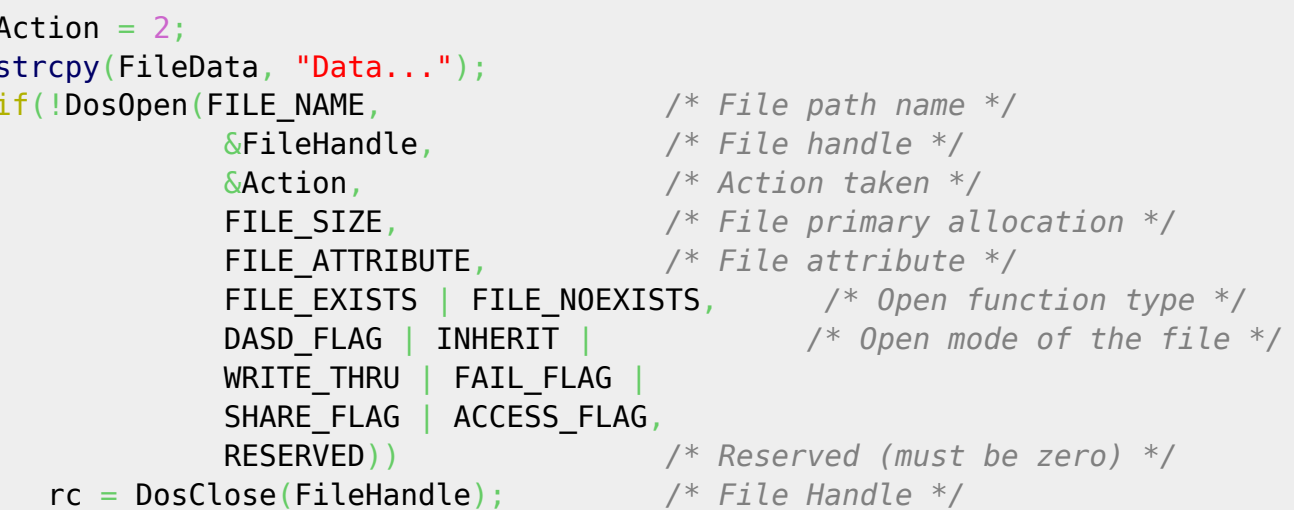

#### **MASM Binding**

EXTRN DosClose: FAR INCL\_DOSFILEMGR EQU 1 FileHandle ; File handle **PUSH WORD CALL** DosClose

Returns WORD

### **Note**

Text based on http://www.edm2.com/index.php/DosClose\_(FAPI)

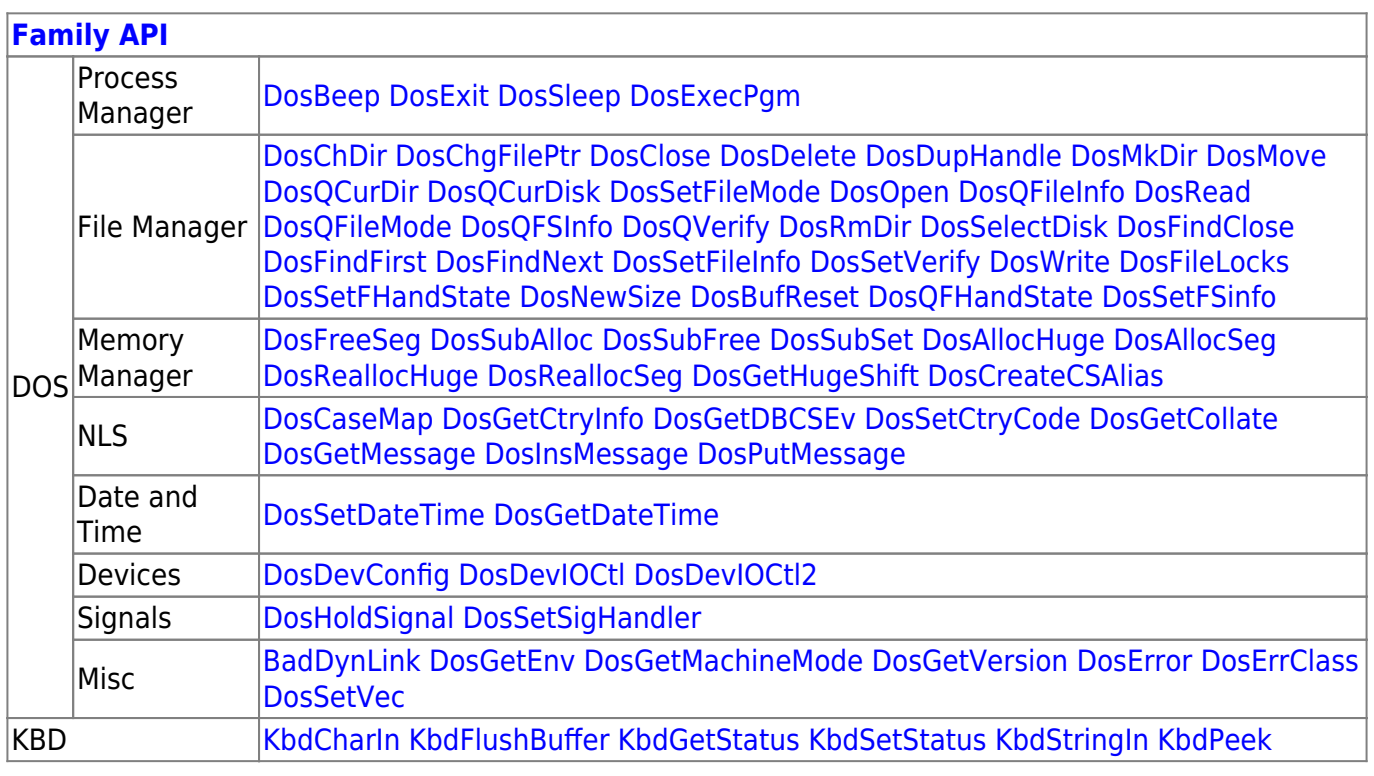

osFree wiki - https://cocorico.osfree.org/doku/

 $3/4$ 

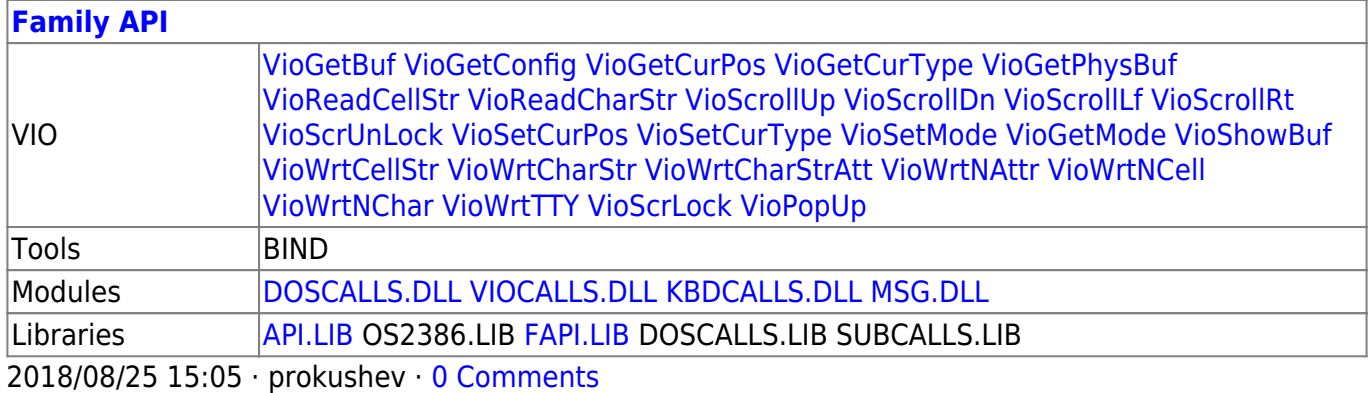

From: <https://cocorico.osfree.org/doku/>- **osFree wiki**

Permanent link: **<https://cocorico.osfree.org/doku/doku.php?id=en:docs:fapi:dosclose>**

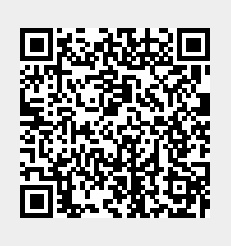

Last update: **2021/12/05 06:37**